## Access to Cambridge Books Online eBooks from off-campus network

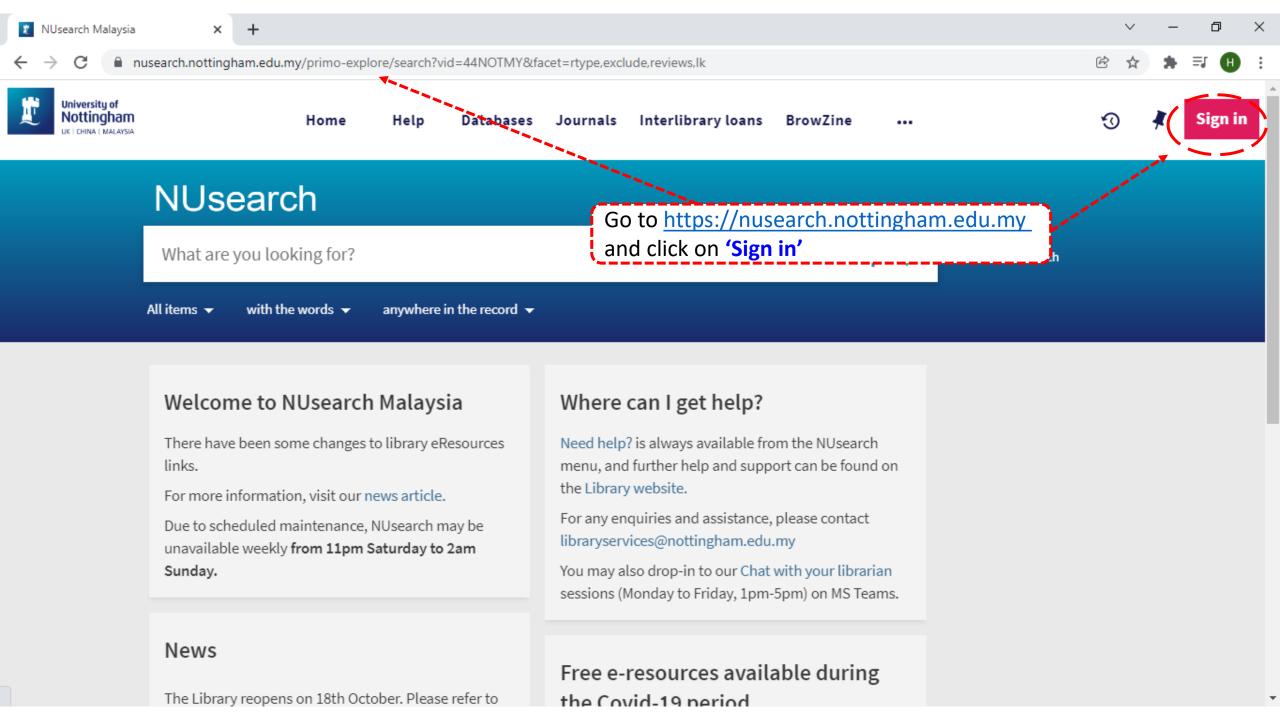

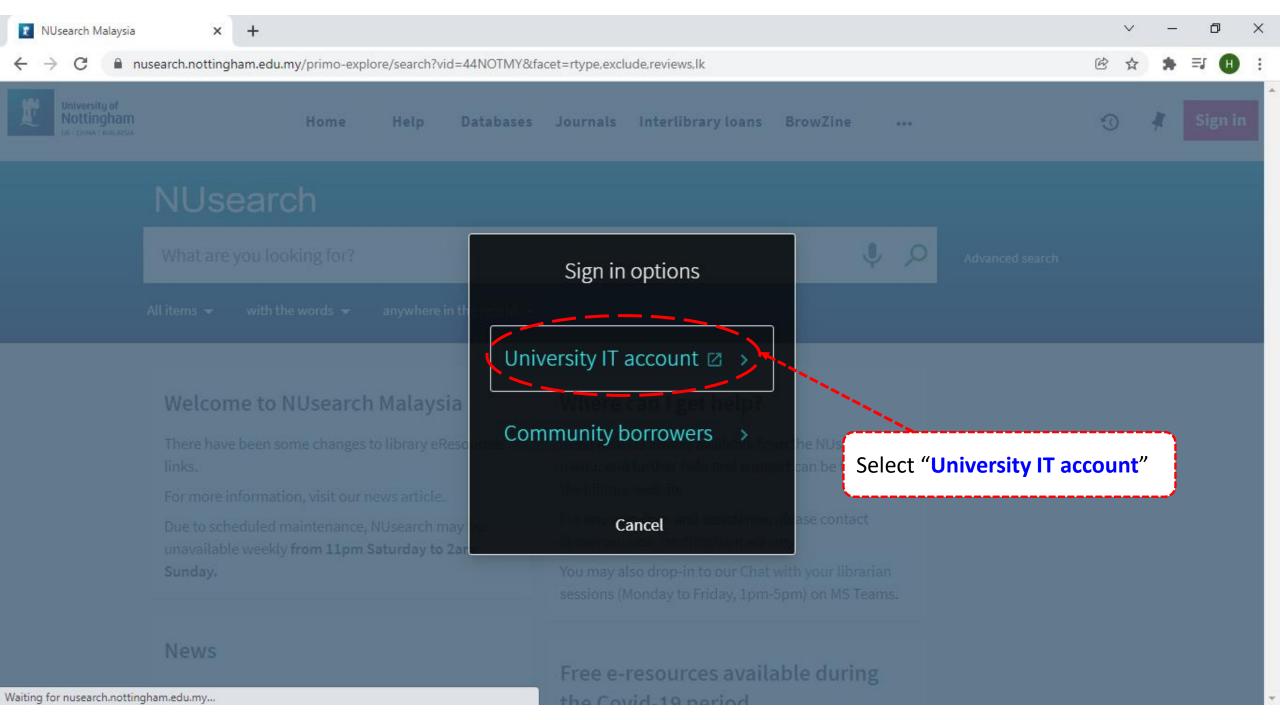

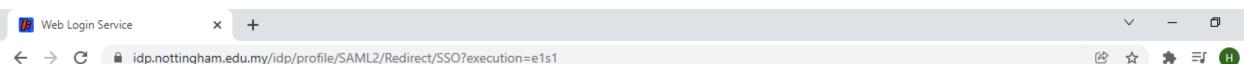

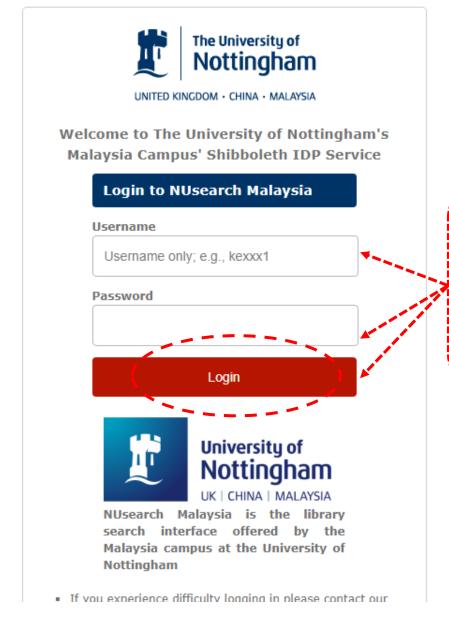

Type in your 'university username & password' and click on 'Login'

**Note:** Please ensure that you are at the authentication page with the Malaysia url link (.edu.my)

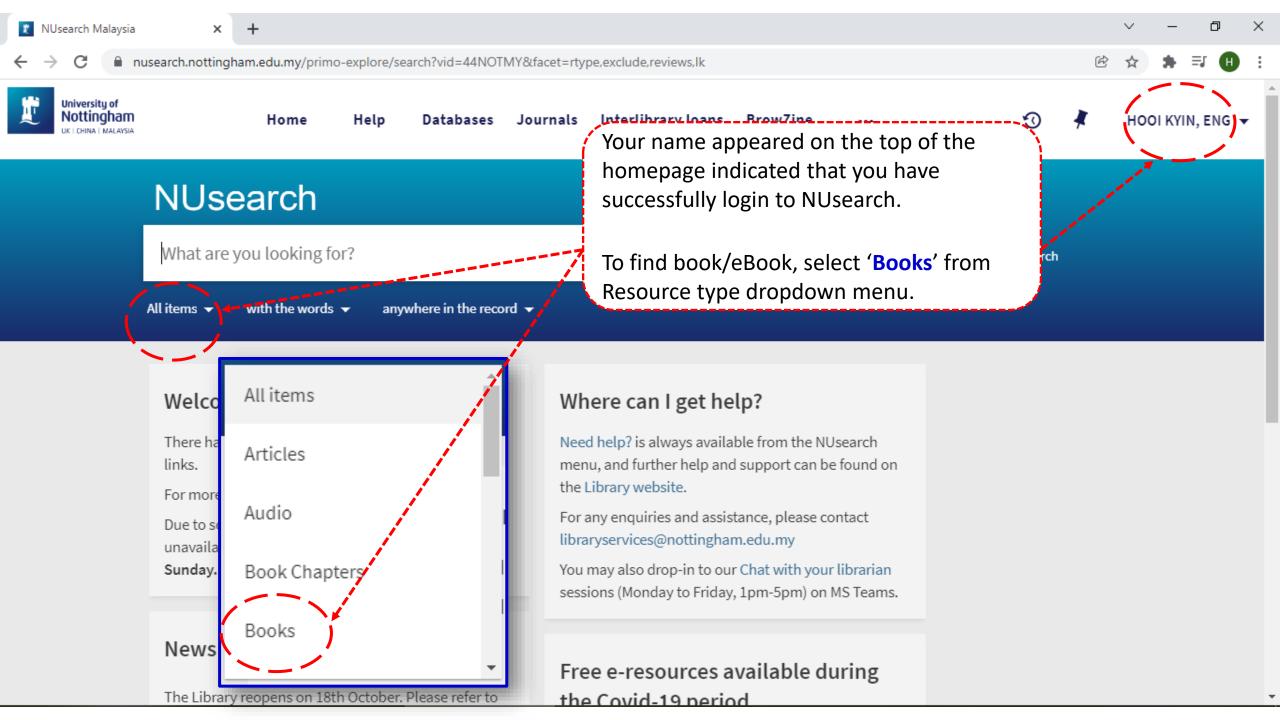

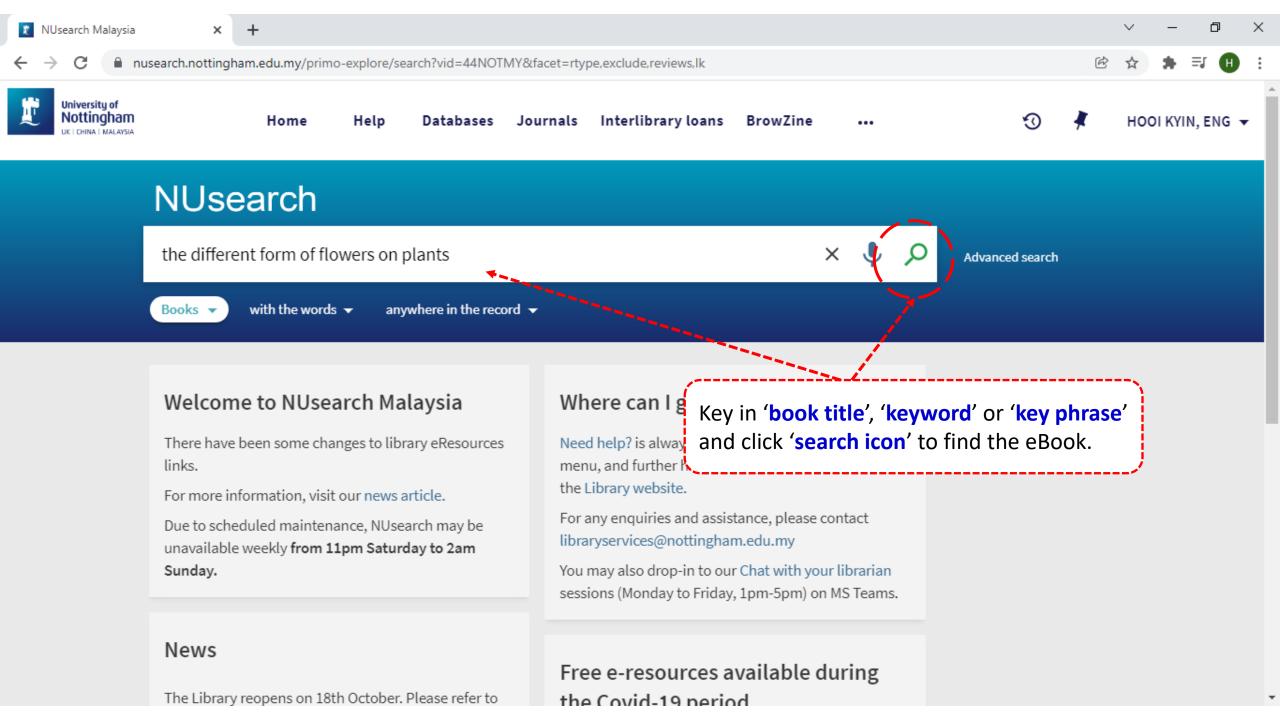

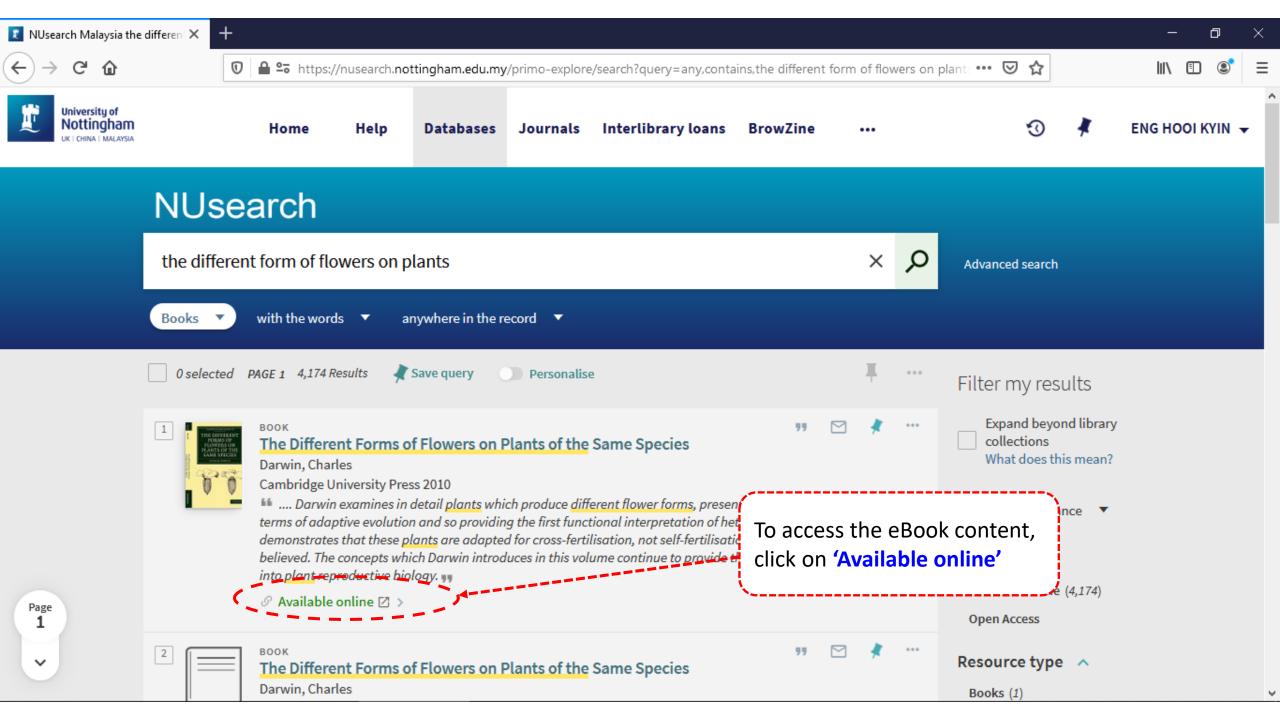

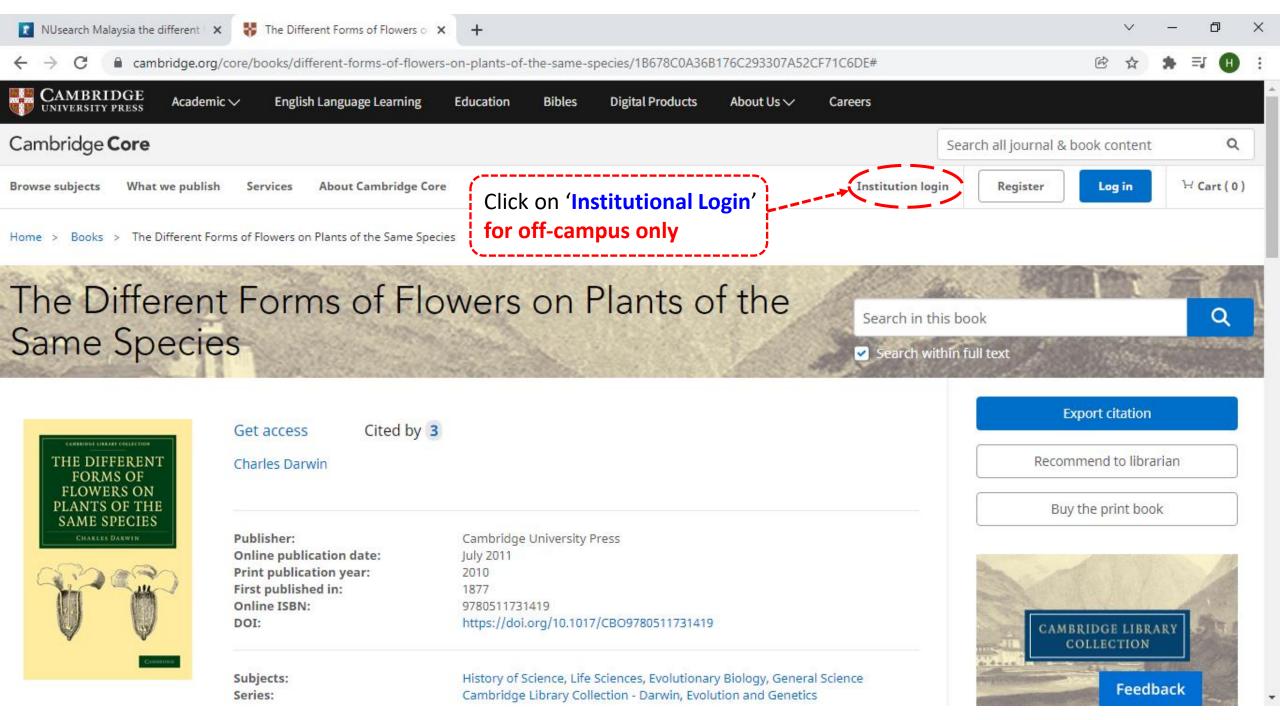

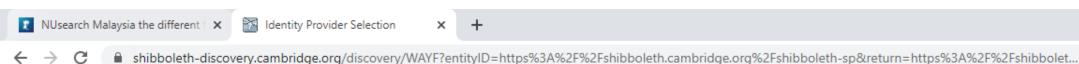

☆ \* ⇒ ⊞ :

Cambridge University Press advances learning, knowledge and research worldwide

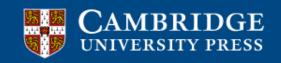

## Select an identity provider

If you are an OpenAthens user, please proceed to the OpenAthens Login page.

Otherwise, select an identity provider.

The Service you are trying to reach requires that you authenticate with your home organization, enter the name below.

## Or choose from a list:

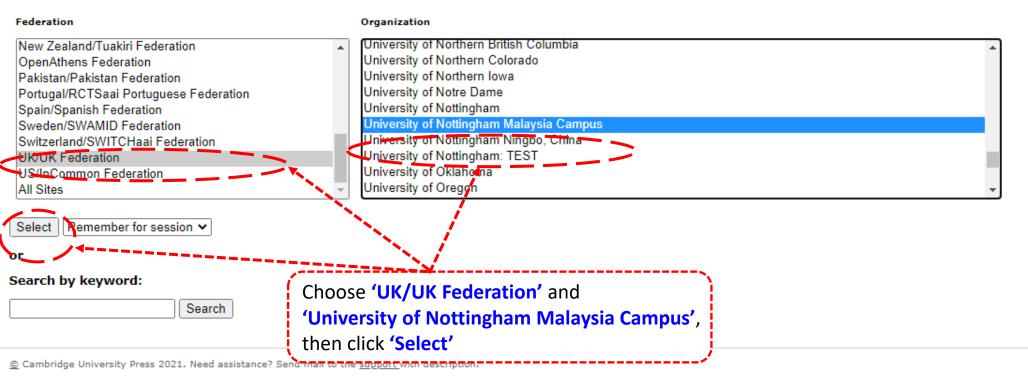

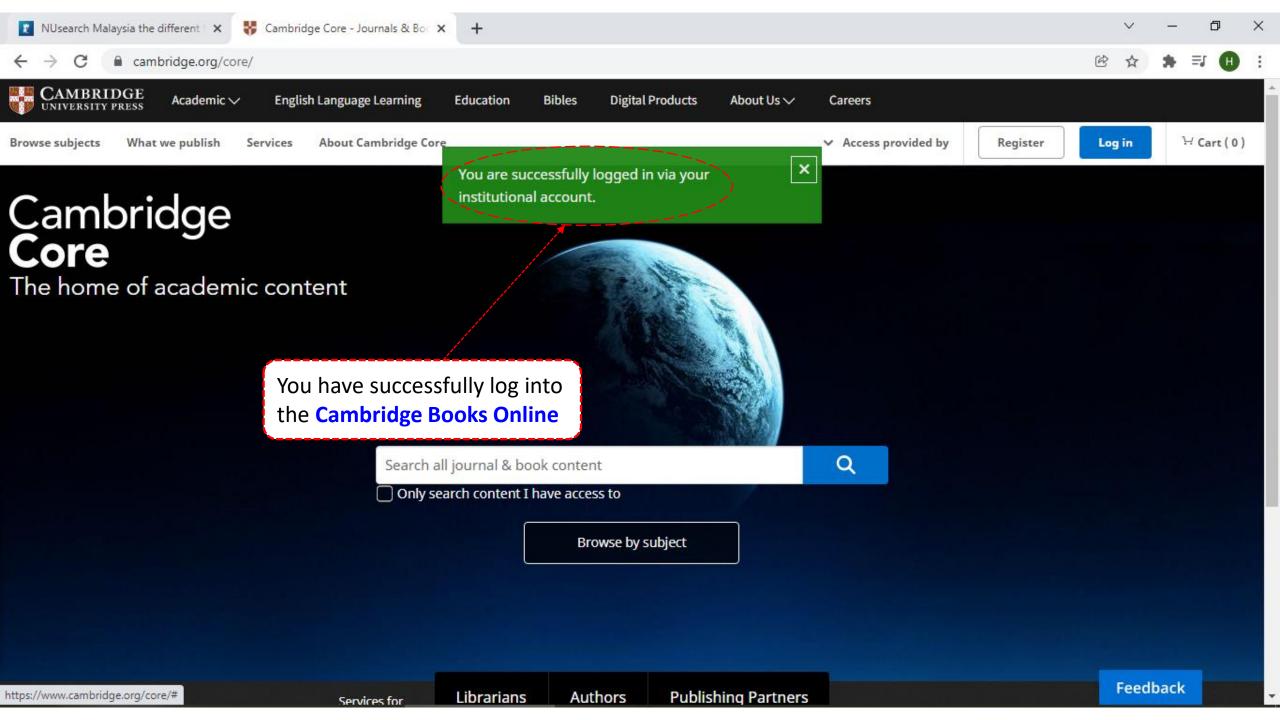

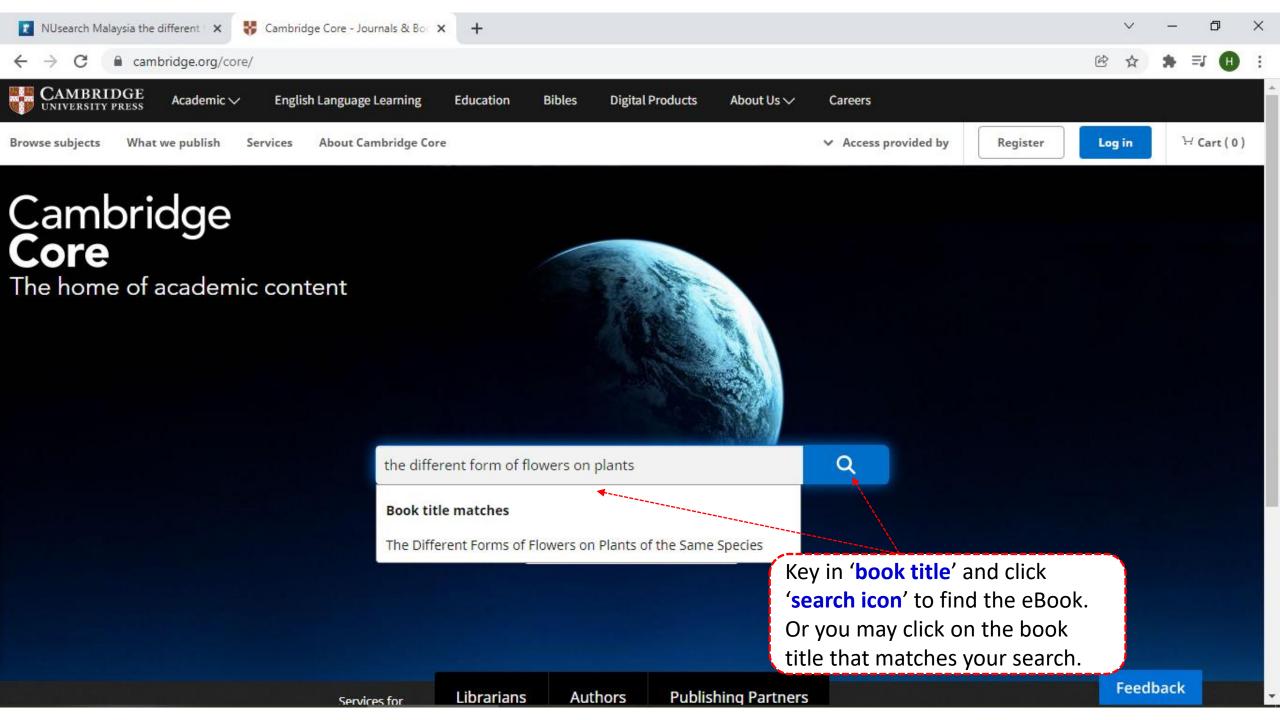

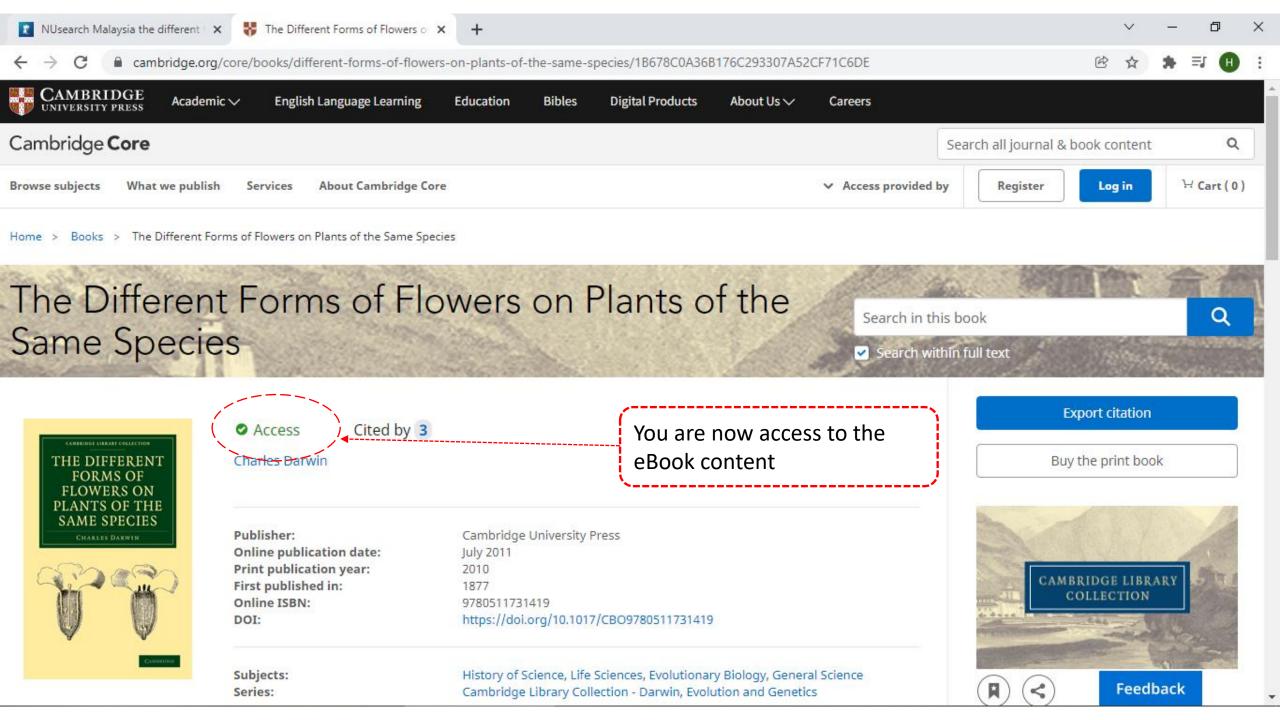

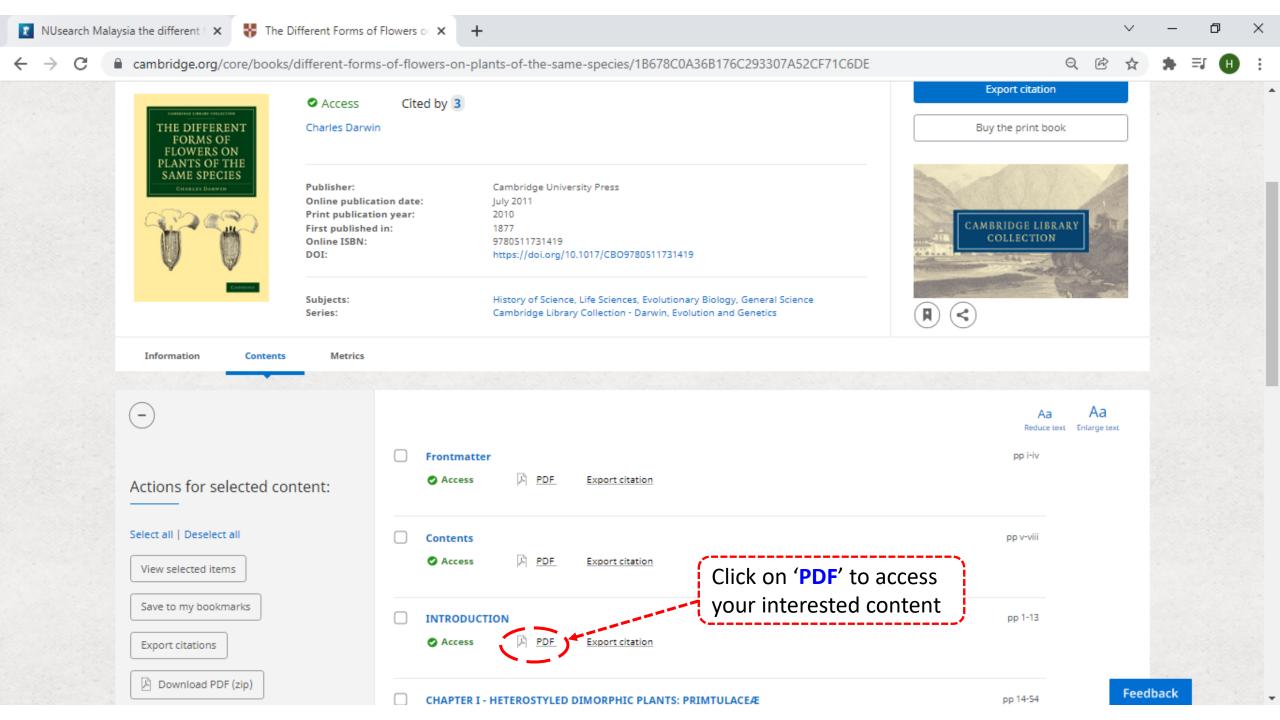

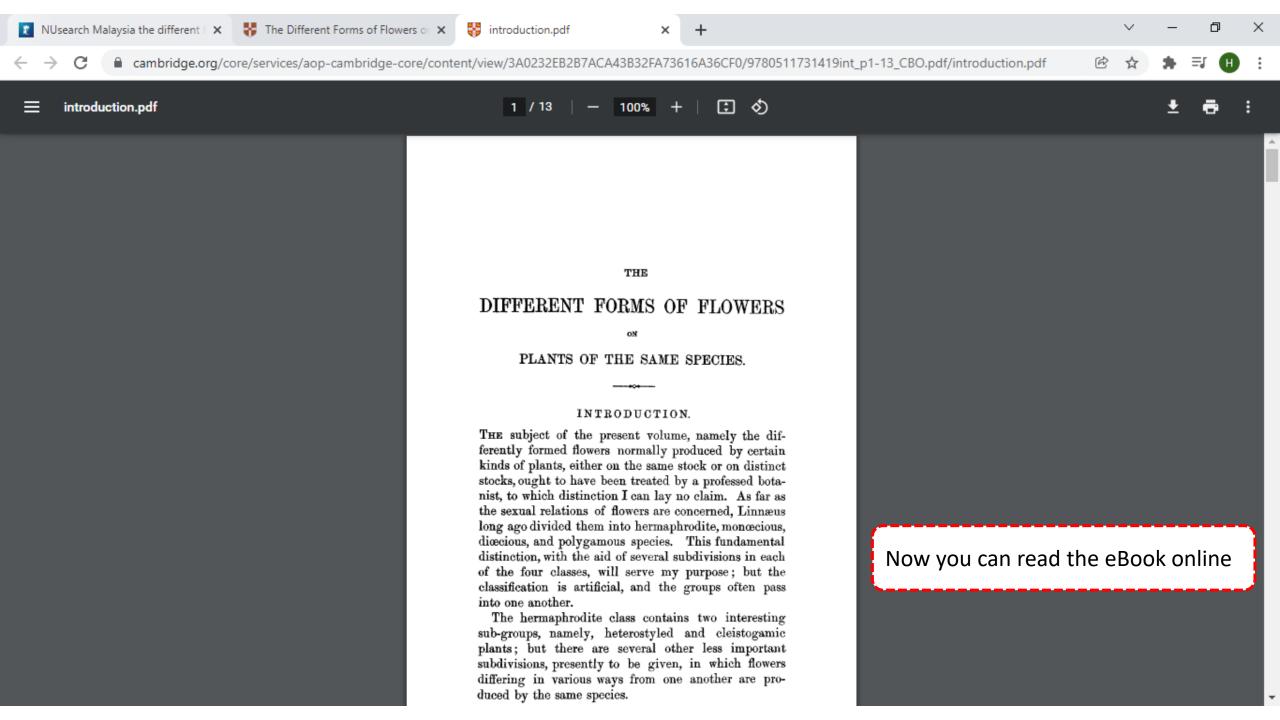